## Manual Jailbreak Iphone 5.1 1 Redsn0w >>>CLICK HERE<<<

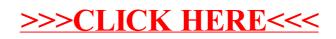